# **Click Guide**

WEB\_FPA\_nonMaterial\_ASN\_Material\_Interconti\_EN

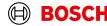

## **Content**

| General steps | Slide 3-4   |
|---------------|-------------|
| Create FPA    | Slide 5-12  |
| Create ASN    | Slide 14-25 |

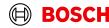

Login

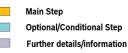

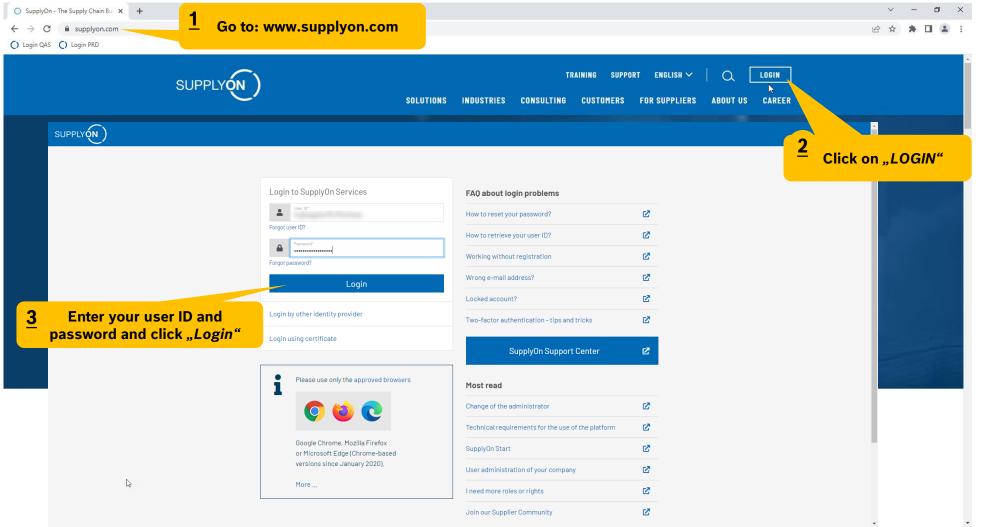

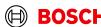

### **Supply Chain Collaboration**

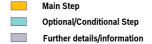

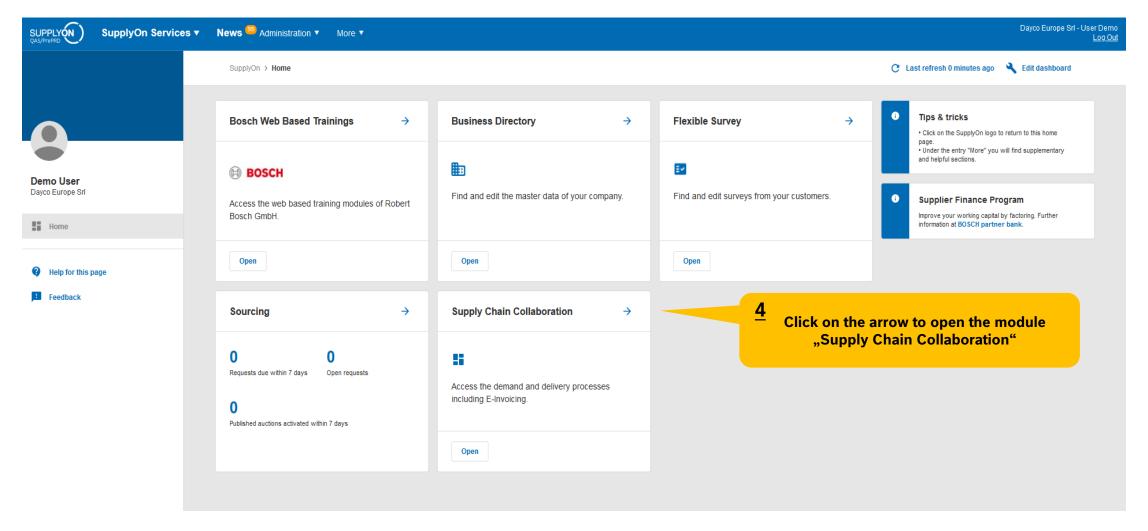

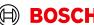

#### Create FPA

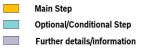

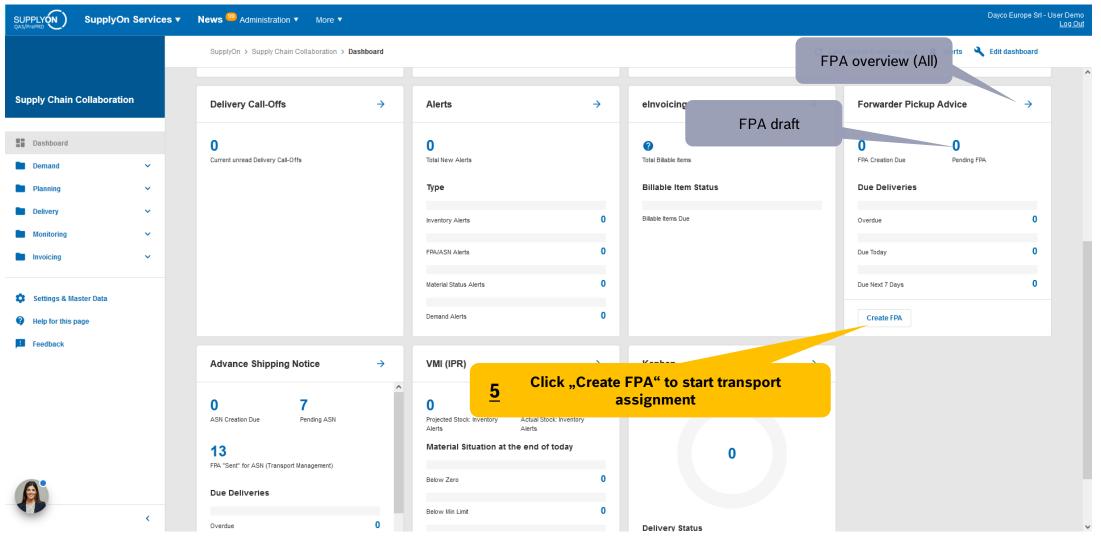

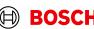

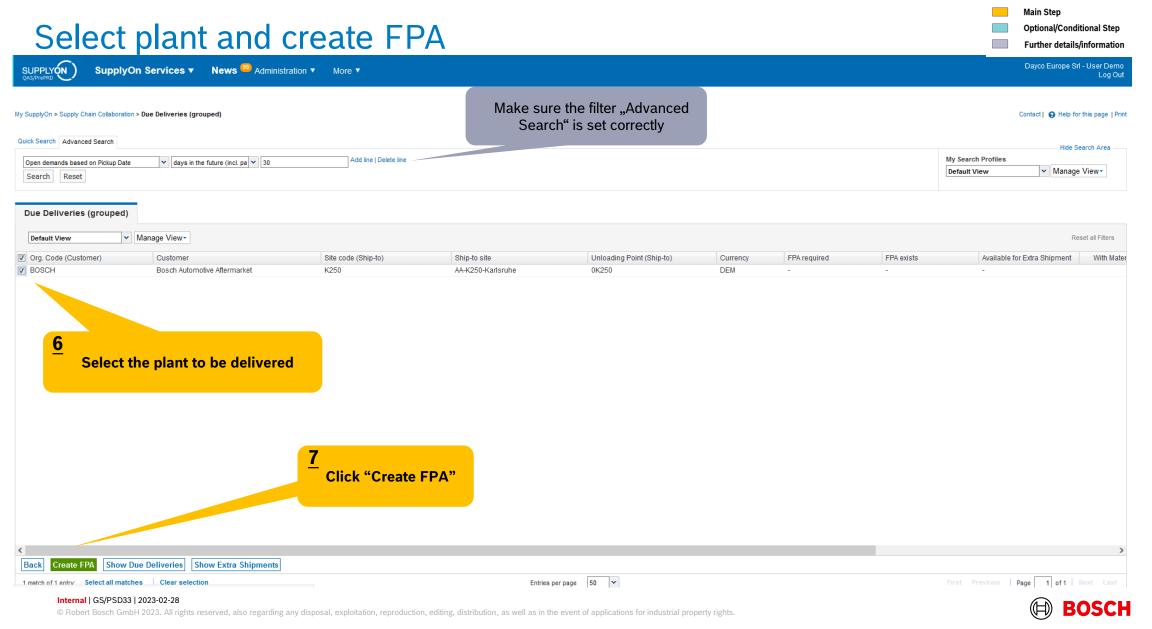

## Conditional Step: Upload a Document

Main Step
Optional/Conditional Step
Further details/information

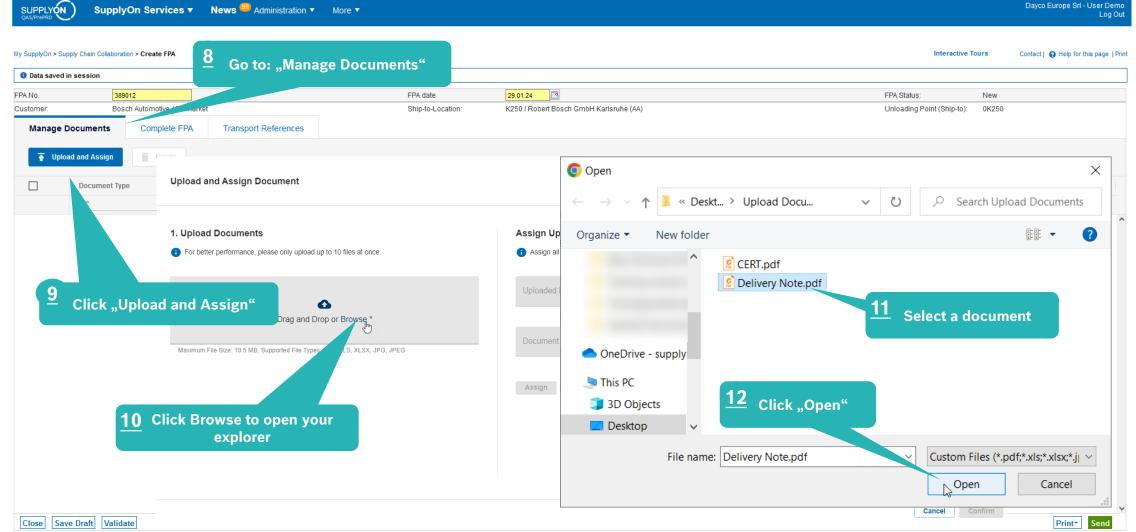

Internal | GS/PSD33 | 2023-02-28

BOSCH

## Conditional Step: Classify a Document

Main Step

Optional/Conditional Step Further details/information

Dayco Europe Srl - User Demo

Log Out

SUPPLY (N )

SupplyOn Services ▼ News <sup>69</sup> Administration ▼ More ▼

Interactive Tours My SupplyOn > Supply Chain Collaboration > Create FPA Contact | A Help for this page | Print **Upload and Assign Document** \* Marked fields are mandatory 1. Upload Documents **Assign Uploaded Documents** For better performance, please or Assign all documents step by step by selecting each uploaded document. <u>13</u> **Assign the Document** Uploaded Documents \* **14** Choose the document type from Delivery Note.pdf the drop-down menu Drag and Drop or Browse \* Document Type \* Maximum File Size: 10.5 MB, Supported File Types: TXT, PDF, ZIP, XML, XLS, XLS You can choose multiple DN, Delivery note documents at once and Delivery Note.pdf (35.9 kB) Assign Document X assign separately "Confirm" to upload the document Assign Click "Assign" Cancel Confirm

#### Check the data and validate FPA

Optional/Conditional Step

Main Step

Further details/information

Dayco Europe Srl - User Demo

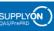

SupplyOn Services ▼ News <sup>99</sup> Administration ▼ More ▼

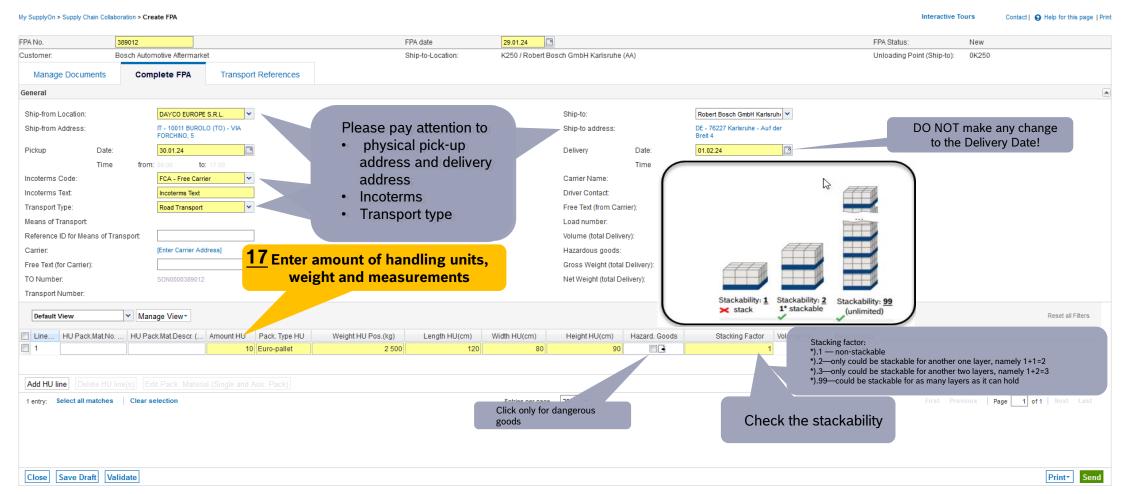

### Enter Container Data and send FPA

Main Step Optional/Conditional Step Further details/information

SupplyOn Services ▼ Customer Applications ▼ News <sup>99</sup> Administration ▼ More ▼

trg Supplier AA Interconti - Interconti trg Supplier Log Out

| My SupplyOn > Supply Chain Coll | aboration > Create FPA            |                                       |                                          | Interactive Tours Contact   • Help for this page   Print                                                                                                    |
|---------------------------------|-----------------------------------|---------------------------------------|------------------------------------------|----------------------------------------------------------------------------------------------------|
| Data saved in session           |                                   |                                       |                                          |                                                                                                    |
| FPA No.                         | 391230                            | FPA date                              | 28.02.24                                 | FPA Status: New                                                                                                    |
| Customer:                       | trg Bosch Automotive Aftermarket  | Ship-to-Location:                     | trgK250 / R. Bosch GmbH, ADC-Karlsruhe   | Unloading Point (Ship-to): 0K250                                                                                                    |
| Manage Documents                | Complete FPA Transport References |                                       |                                          |                                                                                                    |
| General                         |                                   |                                       |                                          | _                                                                                                    |
| TO Number:                      | SON0000391230                     | Carrier Name:                         |                                          |                                                                                                    |
| Load Number:                    |                                   | Carrier Internal Reference Number(s): | Enter the container data in case you     |                                                                                                    |
| Sea                             |                                   |                                       | have the correct information             | If container type is not known in case                                                                                                    |
| HBL Number:                     |                                   |                                       |                                          | of LCL shipment please choose.                                                                                                    |
| ShippingLine:                   |                                   |                                       |                                          | "No equipment ordered"                                                                                                    |
| Container Booking Conf. No      | D.:                               |                                       | Sea Container ID:                        | No equipment ordered                                                                                                    |
| Solas VGM (kg):                 |                                   | VGM Method:                           | Sea Container Seal Number:  VGM Creator: | 20ft GP ISO:22G0 20ft RF ISO:22R1 40ft GP ISO:42G0 40ft HC ISO:45G0 40ft RF ISO:42R1 45ft HC ISO:L5G1 53ft HC (No ISO-Code) No equipment ordered Container (Other) Not loaded on site |
| Close Save Draft V              | 18 Validate                       |                                       |                                          | 19 Send                                                                                                    |

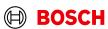

#### **FPA Overview**

Main Step
Optional/Conditional Step
Further details/information

Dayco Europe Srl - User Demo SUPPLY ON News <sup>99</sup> Administration ▼ SupplyOn Services ▼ Log Out Once the FPA is successfully sent, the Transport Labels will My SupplyOn > Supply Chain Collaboration > FPA Overview A Help for this page | Print be generated (this could take few minutes). Quick Search Advanced Search After this icon appears labels could then be printed. Hide Search Area ✓ Manage View Click on the FPA number and open the Search Reset print screen in order to print the Transport Document what you would like to FPA FPA Position(s) ✓ Manage View Reset all Filters Default View Customer Customer site Ship-to site Transportation Mo Unloading Point. Ship-To Address Delivery Date/Ti. Ship-from Location FPA No. Source FPA Status TM Status ASN Status ASN Date Carrier Name Change Timestam Attachment St. AA-K250-Karlsr. AA-K250-Karl. 0K250 01.02.24 08:00-. DAYCO EUROPE . 389012 29.01.24 17:54 Bosch Automot. Road Transport Robert Bosch Gm. Sent Success AA-K250-Karlsr. AA-K250-Karl. 0K250 15.01.24 08:00-. DAYCO EUROPE ... X 388032 ASN 11.01.24 11.01.24 16:35 Bosch Automot. Road Transport Robert Bosch Gm.. Success Pendina Bosch Automot AA-K250-Karlsr. AA-K250-Karl. Road Transport 0K250 Robert Bosch Gm., 17.11.23 08:00-DAYCO EUROPE . 368758 Sent Success 14.11.23 14:39 0K250 368756 Sent 14.11.23 14:04 Bosch Automot... AA-K250-Karlsr. AA-K250-Karl. Road Transport Robert Bosch Gm... 17.11.23 08:00-. DAYCO EUROPE ... ccess AA-K250-Karlsr. AA-K250-Karl. Road Transport 0K250 Robert Bosch Gm.. 18.10.23 08:00-DAYCO EUROPE . 365681 Sent 13.10.23 08:49 Bosch Automot Road Transport Bosch Automot. AA-K250-Karlsr. AA-K250-Karl. 0K250 Robert Bosch Gm., 03.07.23 08:00-DAYCO EUROPE . 358740 ASN Pendina 29.06.23 29.06.23 21:20 Bosch Automot. AA-K250-Karlsr. AA-K250-Karl. Sea Transport 0K250 Robert Bosch Gm... 23.06.23 08:00-. DAYCO EUROPE ... X 358027 ASN Pending 29.06.23 20.06.23 13:08 AA-K250-Karlsr. AA-K250-Karl. 0K250 12.06.23 08:00-. DAYCO EUROPE . ASN 08.06.23 08.06.23 15:07 Bosch Automot. Road Transport Robert Bosch Gm., 357267 Bosch Automot. AA-K250-Karlsr. AA-K250-Karl. Sea Transport 0K250 Robert Bosch Gm.. 03.05.23 08:00-DAYCO EUROPE ... 354361 ASN 28.04.23 08:24 The FPA is sent AA-K250-Karlsr. AA-K250-Karl. Road Transport 0K250 Robert Bosch Gm.. 03.03.23 08:00-DAYCO EUROPE . 315670 Sent 28.02.23 14:27 Bosch Automot. successfully AA-K250-Karlsr. AA-K250-Karl. 0K250 06.03.23 08:00-DAYCO EUROPE ... 315669 Sent 28.02.23 14:26 Bosch Automot. Road Transport Robert Bosch Gm.. AA-K250-Karlsr. AA-K250-Karl. 0K250 03.03.23 08:00-DAYCO EUROPE ... 315663 Sent 28.02.23 14:13 Bosch Automot. Road Transport Robert Bosch Gm., Bosch Automot. AA-K250-Karlsr. AA-K250-Karl. Road Transport DUMMY-ABLAD. Werk Feuerbach. 18.01.23 08:00-312746 ASN Success Sent 13.01.23 13.01.23 09:14 AA-K250-Karlsr. AA-K250-Karl. 0K250 05.09.22 08:00-. DAYCO EUROPE ... X 295157 ASN 01.09.22 01.09.22 13:45 Bosch Automot... Road Transport Robert Bosch Gm.. Success Pending AA-K250-Karlsr. AA-K250-Karl. 0K250 31.08.22 08:00-DAYCO EUROPE . Bosch Automot. Road Transport Robert Bosch Gm... 294800 Sent Success 26.08.22 10:51 Bosch Automot.. AA-K250-Karlsr. AA-K250-Karl. Road Transport 0K250 Robert Bosch Gm... 31.08.22 08:00-DAYCO EUROPE ... 294775 Sent Success 26.08.22 09:58 Bosch Automot. AA-K250-Karlsr. AA-K250-Karl. Road Transport K250 Robert Bosch Gm.. 15.08.22 08:00-DAYCO EUROPE . 293943 Sent Success 10.08.22 00:25 Bosch Automot... AA-K250-Karlsr. AA-K250-Karl. Road Transport 0K250 Robert Bosch Gm.. 15.08.22 08:00-. DAYCO EUROPE . 293942 Sent Success 10.08.22 00:25 Road Transport Bosch Automot. AA-K250-Karlsr. AA-K250-Karl. DUMMY-ABLAD. Werk Feuerbach. 15.08.22 08:00-Dayco Europe Srl 293941 Sent Success 10.08.22 00:24 Bosch Automot. AA-K250-Karlsr. AA-K250-Karl. Road Transport 0K250 Robert Bosch Gm. 03.08.22 08:00-DAYCO EUROPE 276638 ASN Success Sent 05.08.22 29.07.22 10:29 AA-K250-Karlsr. AA-K250-Karl. 0K250 03.08.22 08:00-. DAYCO EUROPE . 276628 ASN Sent 29.07.22 29.07.22 10:04 Bosch Automot... Road Transport Robert Bosch Gm.. Success AA-K250-Karlsr. AA-K250-Karl 0K250 Robert Bosch Gm 03 08 22 08:00-DAYCO FUROPE 276624 ASN Sent 29.07.22 29.07.22 09:50 Bosch Automot. Road Transport Success

276622

50

Entries per page

Sent

Success

Internal | GS/PSD33 | 2023-02-28

31 matches of 31 entries: Select all matches

AA-K250-Karlsr.

Create FPA (via Due Del. - grouped)

AA-K250-Karl.

Road Transport

Upload FPA+

Clear selection

DUMMY-ABLAD.

® Robert Bosch GmbH 2023. All rights reserved, also regarding any disposal, exploitation, reproduction, editing, distribution, as well as in the event of applications for industrial property rights.

Werk Feuerbach

03.08.22 08:00-

IRCE S.P.A

Download +

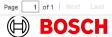

29.07.22 09:48

#### Print the Transport Labels

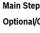

Optional/Conditional Step

Further details/information

Dayco Europe Srl - User Demo

SUPPLY (N )

SupplyOn Services ▼ News <sup>99</sup> Administration ▼ More ▼

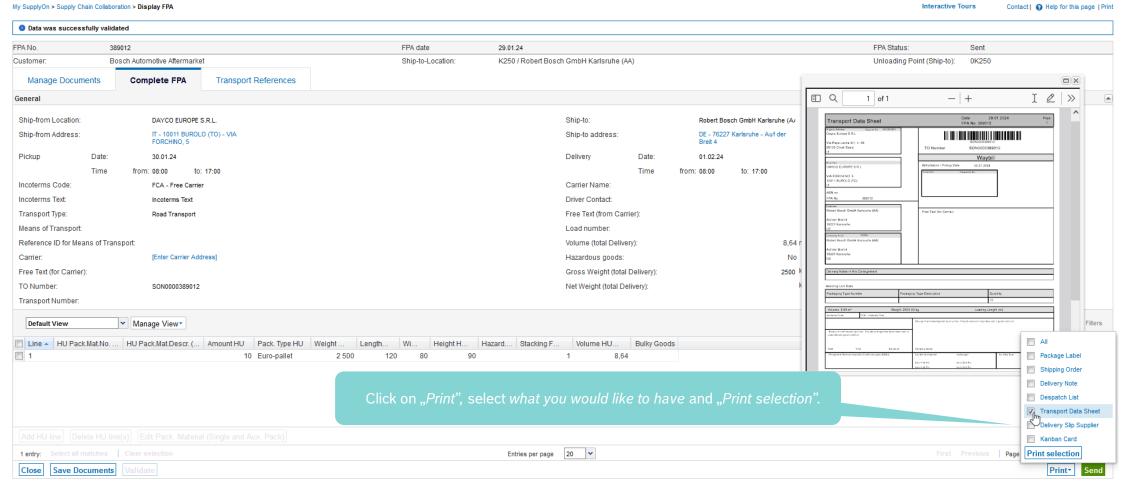

#### Internal | GS/PSD33 | 2023-02-28

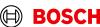

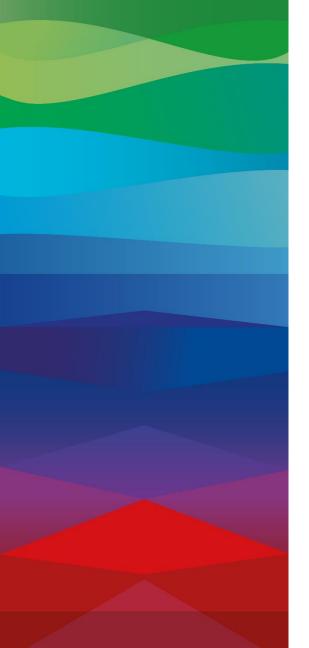

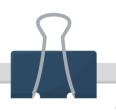

#### **CHECKLIST**

#### **FPA**

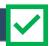

The FPA is sent successfully, a transport order (TO) is generated automatically in the transport management system and the pick-up is planned.

#### ASN

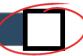

ASN must be sent via SupplyOn after the collection is physically done to notify the pick-up.

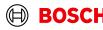

## Conditional step: Update FPA by sending an ASN

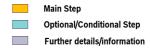

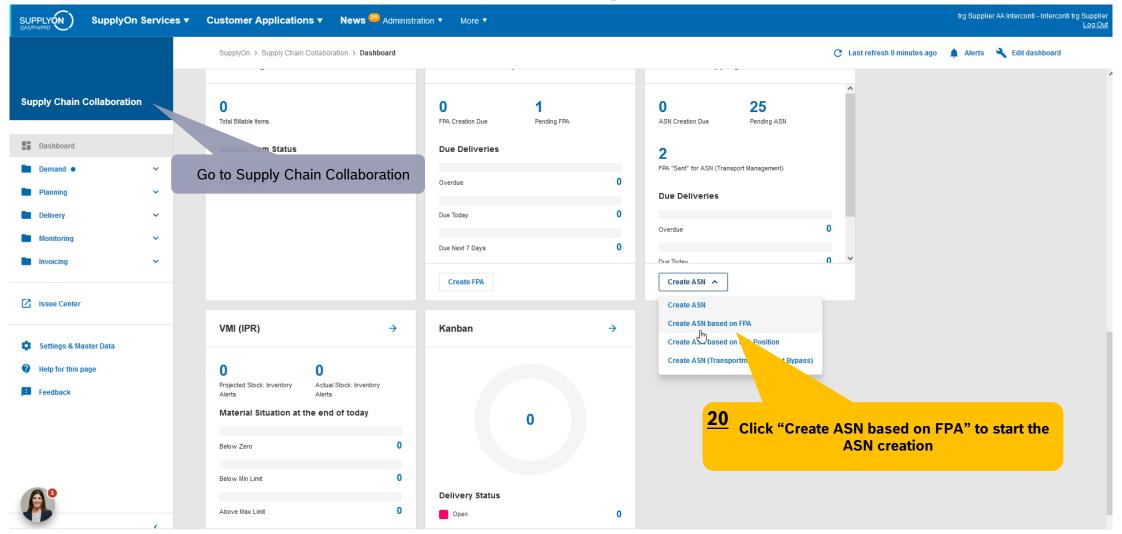

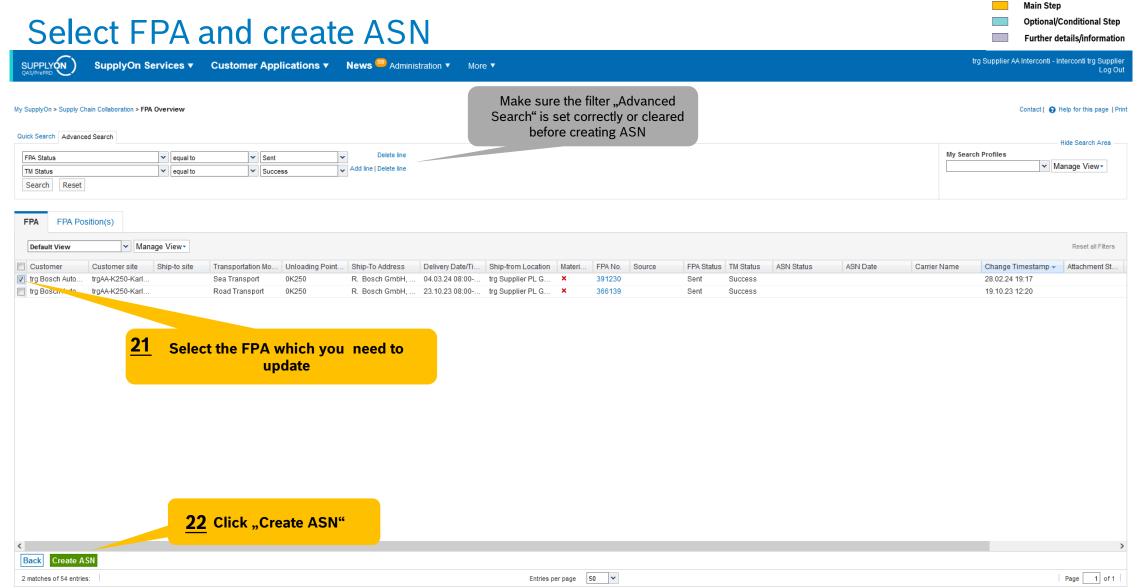

#### **Select ASN Positions**

Main Step Optional/Conditional Step Further details/information

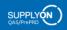

SupplyOn Services ▼

Customer Applications ▼ News <sup>99</sup> Administration ▼

trg Supplier AA Interconti - Interconti trg Supplier

My SupplyOn > Supply Chain Collaboration > Create ASN Interactive Tours Contact | ? Help for this page | Print ASN No. 391230 ASN Date 28.02.24 FPA Status: New FPA No.: FPA ID: 391230 391230 Customer trg Bosch Automotive Aftermarket Ship-to-Location: trgK250 / R. Bosch GmbH, ADC-Karlsruhe Unloading Point (Ship-to): 0K250 Select ASN Positions Enter Additional Data Enter Packing data Manage Documents Complete ASN Transport References ▼ Manage View ▼ Reset all Filters Default View Line Del. Note No. Del. Note Pos. Material (Customer) ASN Creation Due... Proposed... Delivery ... UoM War... Pack.... Pack.Mat... Packing Profile Batch Number Eng. . .. Order No. Order Pos 23 select due delivery to add material Extra Shipment Due Del. in Status "FPA exists" Due Del. In Status ASN Requi Complete Due Del. List Copy Line Delete Line Calculate Packing Create One-Level Packing First Previous | Page | 1 of1 | Next Last Select all matches Clear selection Entries per page 20 V 0 entries: Save Draft Validate

Internal | GS/PSD33 | 2023-02-28

### Select ASN Position: Adding Material

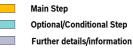

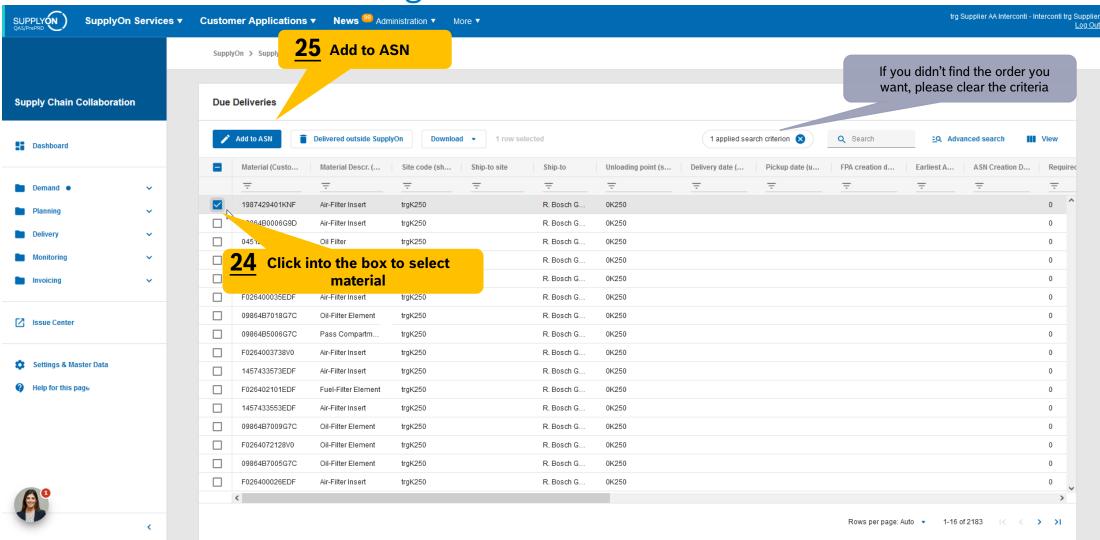

#### **Select ASN Positions**

Main Step Optional/Conditional Step Further details/information

SUPPLY (N)

SupplyOn Services ▼ Customer Applications ▼ News <sup>99</sup> Administration ▼ More ▼

trg Supplier AA Interconti - Interconti trg Supplier Log Out

| My SupplyOn > Supply Chain Collab                                     | poration > Create ASN                |                       |          |           |           |            |               |                                                             |              |              |            |                                     | Interactive Tours | Contact   • Help for this page   Print |
|-----------------------------------------------------------------------|--------------------------------------|-----------------------|----------|-----------|-----------|------------|---------------|-------------------------------------------------------------|--------------|--------------|------------|-------------------------------------|-------------------|----------------------------------------|
| New position successfully                                             | y added                              |                       |          |           |           |            |               |                                                             |              |              |            |                                     |                   | ^                                      |
| A Dolivory Note Position was                                          | a randoulated                        |                       |          |           |           |            |               |                                                             |              |              |            |                                     |                   | ~                                      |
| ASN No.                                                               | 391230                               |                       |          | AS        | 3N Date   |            | 28.02.24      |                                                             |              |              |            | FPA Status:                         | Pending           |                                        |
| FPA No.:                                                              | 391230                               |                       |          | FP        | PA ID:    |            | 391230        |                                                             |              |              |            |                                     |                   |                                        |
| Customer: t                                                           | trg Bosch Automotive Aftermarket     |                       |          | Sh        | hip-to-Lo | cation:    | trgK250 / F   | R. Bosch GmbH, ADC-Kar                                      | Isruhe       |              |            | Unloading Point                     | (Ship-to): 0K250  |                                        |
| Select ASN Positions                                                  | Enter Additional Data                | Enter Packing data    | Manage   | Documents | S         | Complete A | SN Tra        | ansport References                                          |              |              |            |                                     |                   |                                        |
| Default View                                                          | ▼ Manage View▼                       |                       |          |           |           |            |               |                                                             |              |              |            |                                     |                   | Reset all Filters                      |
| ✓ Line ▲ Del Note No.                                                 | Del. Note Pos.   Material (Customer) | ASN Creation Due Pr   | oposed D | Delivery  | UoM       | War Pac    | k Pack Mat    | Packing Profile                                             | Batch Number | Eng Order No | Order Pos. |                                     |                   |                                        |
|                                                                       | 010 1987429401KNF                    | 7.011 01001011 010 11 | 0        |           | EA        |            | Details       | <manual data="" entry=""></manual>                          | Datorriamsor | 6511146      |            |                                     |                   |                                        |
|                                                                       |                                      |                       |          | Ship-to:  |           |            |               | or different ship-to partie Auf der Breit 4, 76227, Kark Ok |              |              |            | e the right Ship-to<br>the shipment |                   |                                        |
| Add New Line Copy L  1 entry: Select all matches  Close Save Draft Va |                                      | Create One-Level Pack | sing     |           |           |            | Entries per p | page 20 ¥                                                   |              | Ŷ            |            |                                     | First Previous    | Page 1 of1   Next Last   Print*   Send |

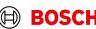

#### **Select ASN Positions**

Main Step Optional/Conditional Step Further details/information

SUPPLY (N )

SupplyOn Services ▼

Customer Applications ▼

News <sup>99</sup> Administration ▼

trg Supplier AA Interconti - Interconti trg Supplier

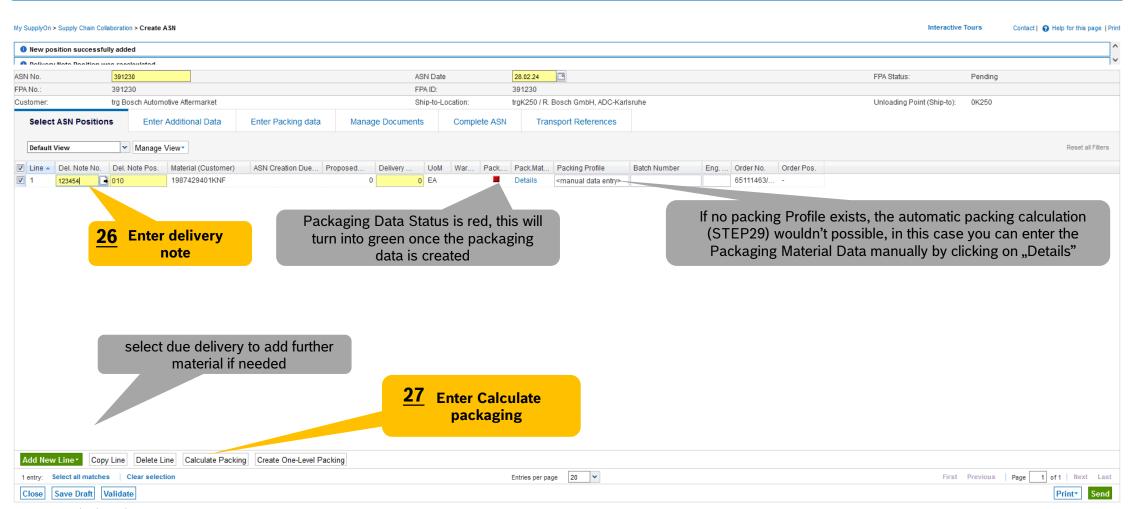

## **Enter Packaging Material Details Manually**

Main Step Optional/Conditional Step Further details/information

SUPPLY (N )

SupplyOn Services ▼

Customer Applications ▼ News <sup>100</sup> Administration ▼ More ▼

trg Supplier AA Interconti - Interconti trg Supplier

| My SupplyOn > Supply Chain Colla | aboration > Create ASN                          |                           |                          |                      |                                    |              |                                       | Interactive                                        | Tours Contact | Help for this page   Print |
|----------------------------------|-------------------------------------------------|---------------------------|--------------------------|----------------------|------------------------------------|--------------|---------------------------------------|----------------------------------------------------|---------------|----------------------------|
| Data was saved successf          | fully                                           |                           |                          |                      |                                    |              |                                       |                                                    |               |                            |
| ASN No.                          | 391230                                          |                           | ASN Date                 | 28.02.24             |                                    |              |                                       | FPA Status:                                        | Pending       |                            |
| FPA No.:                         | 391230                                          |                           | FPA ID:                  | 391230               |                                    |              |                                       |                                                    |               |                            |
| Customer:                        | trg Bosch Automotive Aftermarket                |                           | Ship-to-Location         | n: trgK250 / R       | Bosch GmbH, ADC-Karls              | uhe          |                                       | Unloading Point (Ship-to):                         | 0K250         |                            |
| Select ASN Positions             | s Enter Additional Data                         | Enter Packing data Manag  | e Documents Co           | mplete ASN Tra       | nsport References                  |              |                                       |                                                    |               |                            |
| Defaul                           | e View*                                         |                           |                          |                      |                                    |              |                                       |                                                    |               | Reset all Filters          |
| ✓ Line ▲ Del. Note No.           | Del. Note Pos. Material (Customer)              | ASN Creation Due Proposed | Delivery UoM Wa          | ar Pack Pack.Mat     | Packing Profile                    | Batch Number | Eng Order No. Order Pos.              |                                                    |               |                            |
| ▼ 1 123454                       | 010 1987429401KNF                               | 0                         | 684 EA                   | ▲ ● Details          | <manual data="" entry=""></manual> |              | 65111463/                             |                                                    |               |                            |
| Previous Pos                     | Next Pos.  Manage View                          | Packed Qu.                | antity: 684 Completely p | acked: ✓             |                                    |              |                                       |                                                    |               | Reset all Filters          |
| Pack.Mat.No. (Cust.)             | Pack.Mat.Descr. (Cust.)                         | Amount of Pack Qty. per   | Pack. One Le /el; łack   | . Additional Materi  | Smallest Unit Label                | Ident I      | abel No. From Pack.Mat.No. (Supplier) | Pack.Mat.Descr. (Supp.)                            | Loading Ty    | ype Del Del                |
| GGGGGGGG                         |                                                 | 12                        | 57 □⊒                    |                      | □[•] S                             |              | 123456                                |                                                    | Inside        | 123 010                    |
| (                                | Enter the packaging material  30 Save and Close |                           |                          | erate the<br>Numbers |                                    |              | automatically                         | be either generat<br>(step 30) or enter<br>anually |               | >                          |
|                                  | I New Line Copy Line Delete Line                | Generate Label Numbers    |                          |                      |                                    |              |                                       |                                                    |               |                            |
| 1 entry: Select all matche       | es Clear selection                              |                           |                          | Entries per pa       | age 10 🕶                           |              |                                       | First                                              | Previous Page | 1 of 1 Next Last           |

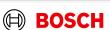

### Optional Step: Enter Additional Data

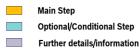

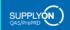

SupplyOn Services ▼ Customer Applications ▼

News <sup>99</sup> Administration ▼ More ▼

trg Supplier AA Interconti - Interconti trg Supplier

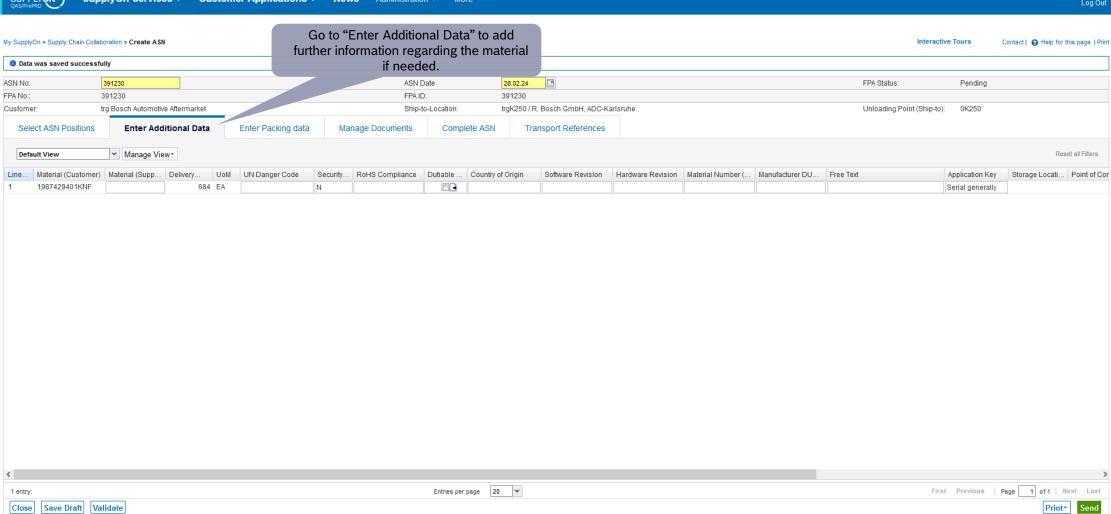

#### **Enter Packaging Data**

Main Step
Optional/Conditional Step
Further details/information

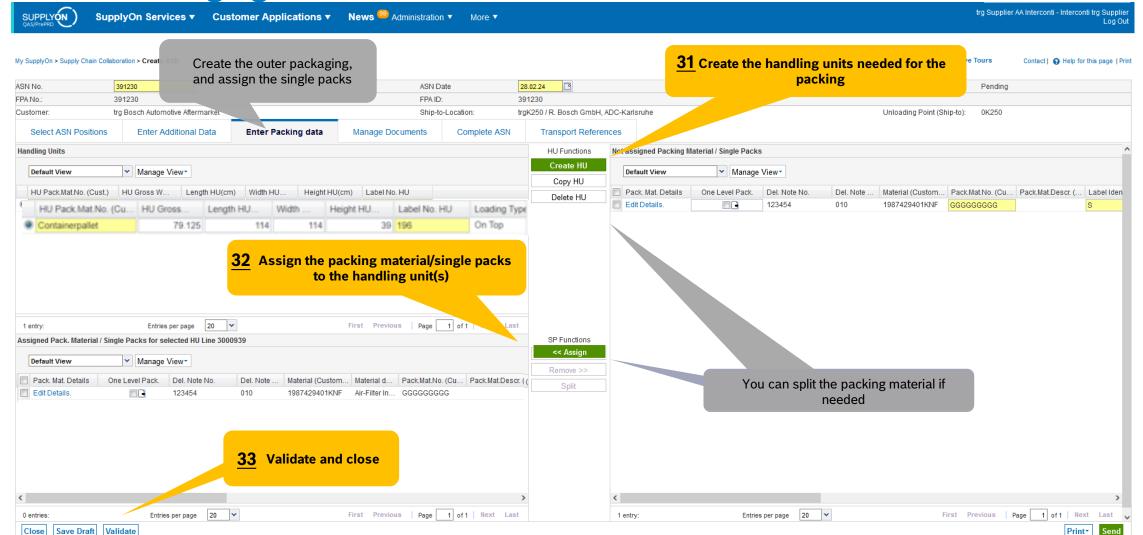

Internal | GS/PSD33 | 2023-02-28

**BOSCH** 

## Complete ASN

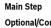

Optional/Conditional Step

SupplyOn Services ▼ Customer Applications ▼ News <sup>39</sup> Administration ▼ More ▼

Further details/information trg Supplier AA Interconti - Interconti trg Supplier Log Out

| My SupplyOn > Supply Chain Colla | poration > Create ASN                              |                    |               |                    |                |                   |                      |                           |                  |                    | Interactive To   | urs Co     | ntact   😝 Help for this pa | ge   Print |
|----------------------------------|----------------------------------------------------|--------------------|---------------|--------------------|----------------|-------------------|----------------------|---------------------------|------------------|--------------------|------------------|------------|----------------------------|------------|
| Data was saved successf          | ully                                               |                    |               |                    |                |                   |                      |                           |                  |                    |                  |            |                            |            |
| ASN No.                          | 391230                                             |                    |               | ASN Date           | 28.02.24       | <u></u>           |                      |                           |                  | FPA Status         | :                | Pending    |                            |            |
| FPA No.:                         | 391230                                             | FPA ID:            |               |                    | 391230         |                   |                      |                           |                  |                    |                  |            |                            |            |
| Customer:                        | trg Bosch Automotive Aftermarket                   |                    |               | Ship-to-Location:  | trgK250 /      | R. Bosch GmbH, AD | C-Karlsruhe          |                           |                  | Unloading          | Point (Ship-to): | 0K250      |                            |            |
| Select ASN Positions             | Enter Additional Data                              | Enter Packing data | Manage Docum  | ents Complet       | te ASN Tra     | ansport Reference | es                   |                           |                  |                    |                  |            |                            |            |
| General                          |                                                    |                    |               |                    |                |                   |                      |                           |                  |                    |                  |            |                            | •          |
| Ship-from Location:              | trg Supplier PL Gotyn                              | <b>v</b>           |               |                    |                | Ship-to:          |                      | R. Bosch Gmt              | oH, ADC-Karlsru  |                    |                  |            |                            |            |
| Ship-from Address:               | PL - 63-800 GOTYN POLA<br>POLSKA - Training street |                    |               |                    |                | Ship-to addre     | ess:                 | DE - 76227 Kar<br>Breit 4 | Isruhe - Auf der |                    |                  |            |                            |            |
| Incoterms Code:                  | FCA - Free Carrier                                 | ~                  |               |                    |                | Delivery Date     | e/Time:              | 04.03.24 08:00            | )                |                    |                  |            |                            |            |
| Incoterms Text:                  | Free Carrier                                       |                    |               |                    |                | Fixed Deliver     | y Date:              |                           |                  |                    |                  |            |                            |            |
| Transport Type:                  | Sea Transport                                      | ~                  |               |                    |                | Carrier Nam       | e:                   |                           |                  |                    |                  |            |                            |            |
| Means of Transport:              |                                                    |                    |               |                    |                | Driver Conta      | ct:                  |                           |                  |                    |                  |            |                            |            |
| Tracking ID:                     |                                                    |                    |               |                    |                | Free Text (fro    | m Carrier):          |                           |                  |                    |                  |            |                            |            |
| Reference ID for Means of Tr     | ansport:                                           |                    |               |                    |                | Load numbe        | r.                   |                           |                  |                    |                  |            |                            |            |
| Carrier:                         | [Enter Carrier Address]                            |                    |               |                    |                | Volume (total     | Delivery):           |                           | 0,5068 m³        |                    |                  |            |                            |            |
| Free Text (for Carrier):         |                                                    |                    |               |                    |                | Hazardous g       | oods:                |                           | No               |                    |                  |            |                            |            |
| TO Number:                       | SON0000391230                                      |                    |               |                    |                | Gross Weigh       | it (total Delivery): |                           | 79125 <b>kg</b>  |                    |                  |            |                            |            |
| Waybill Number:                  |                                                    |                    |               |                    |                | Net Weight (      | otal Delivery);      |                           | 0 kg             |                    |                  |            |                            |            |
| Equipment Type:                  |                                                    |                    |               |                    | 01 1           |                   | ncy:                 |                           |                  |                    |                  |            |                            |            |
| Equipment Number:                |                                                    |                    |               |                    | Спеск          | this page         |                      |                           |                  |                    |                  |            |                            |            |
| Transport Number:                |                                                    |                    |               |                    |                |                   |                      |                           |                  |                    |                  |            |                            |            |
| Default View                     | ▼ Manage View▼                                     |                    |               |                    |                |                   |                      |                           |                  |                    |                  |            | Reset all Filters          |            |
| Line HU Pack.Mat.No.             | (Cust.) HU Pack.Mat.Descr. (C                      | cust.) Amount HU   | Pack. Type HU | Weight HU Pos.(kg) | Length HU(cm)  | Width HU(cm)      | Height HU(cm)        | Hazard. Goods             | Stacking Factor  | Volume HU Pos.(m³) | UN Danger Code   | DG Sub Cla | ss HS Code                 |            |
| 1 GGGGGG                         | (Cust.) TIOT ack Mat. Desci. (C                    |                    | Box           | 79 125             | 114            |                   | 39                   | ∏ ☐                       | 1                | 0,5068             | ON Daliger Code  | DG Sub Cia | 33 113 Code                |            |
|                                  |                                                    |                    |               |                    |                |                   |                      |                           |                  | , , , , ,          |                  |            |                            |            |
| <b>(</b>                         | : () EDD   M : 1/0:                                | 14 5 1             |               |                    |                |                   |                      |                           |                  |                    |                  |            |                            | >          |
| Add HU line Delete HU            |                                                    | ie anu Aux. Pack)  |               |                    | F-t-i          | age 20 🕶          |                      |                           |                  |                    | First Drawin     | uo   Para  | 1 of 1 Next Last           |            |
| 1 entry: Select all matches      |                                                    |                    |               |                    | Entries per pa | ige 20 🔻          |                      |                           |                  |                    | FILST PLEATO     | us Page    |                            |            |
| Close Save Draft Va              | lidate                                             |                    |               |                    |                |                   |                      |                           |                  |                    |                  |            | Print <sup>▼</sup> Ser     | ıd         |

#### Internal | GS/PSD33 | 2023-02-28

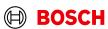

## **Transport References**

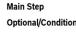

Optional/Conditional Step Further details/information

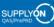

SupplyOn Services ▼ Customer Applications ▼ News 

Administration ▼ More ▼

trg Supplier AA Interconti - Interconti trg Supplier Log Out

| My SupplyOn > Supply Chain Colla | aboration > Create ASN           |                    |                  |                  |                                  |                                                                   | Interactive                | Tours Contact   • Help for this page   Print |
|----------------------------------|----------------------------------|--------------------|------------------|------------------|----------------------------------|-------------------------------------------------------------------|----------------------------|----------------------------------------------|
| Data was saved success           | fully                            |                    |                  |                  |                                  |                                                                   |                            |                                              |
| ASN No.<br>FPA No.:              | 391230<br>391230                 |                    | ASN D<br>FPA ID  |                  | 28.02.24<br>391230               |                                                                   | FPA Status:                | Pending                                      |
|                                  | trg Bosch Automotive Aftermarket |                    |                  | -<br>o-Location: | trgK250 / R. Bosch GmbH, ADC-Kai | rlsruhe                                                           | Unloading Point (Ship-to): | 0K250                                        |
| Select ASN Positions             | Enter Additional Data            | Enter Packing data | Manage Documents | Complete ASN     | Transport References             |                                                                   |                            |                                              |
| General                          |                                  |                    |                  |                  |                                  |                                                                   |                            | •                                            |
| TO Number:<br>Load Number:       | SON0000391230                    |                    | Carrier Name:    |                  |                                  | Enter the container data in case you have the correct information |                            |                                              |
| Sea                              |                                  |                    |                  |                  |                                  |                                                                   |                            | •                                            |
| HBL Number:                      |                                  |                    |                  |                  |                                  |                                                                   |                            |                                              |
| ShippingLine:                    |                                  |                    |                  |                  |                                  |                                                                   |                            |                                              |
| Container Booking Conf. No       | D.:                              |                    |                  |                  |                                  | Sea Container ID:                                                 |                            |                                              |
| Solas VGM (kg):                  |                                  |                    | VGM Method:      |                  | v                                | Sea Container Seal Number:                                        |                            |                                              |
|                                  |                                  |                    |                  |                  |                                  | VGM Creator:                                                      |                            |                                              |
| Transport Order Status           |                                  |                    |                  |                  |                                  |                                                                   |                            | <u> </u>                                     |
| Default View                     | ✓ Manage View ✓                  |                    |                  |                  |                                  |                                                                   |                            | Reset all Filters                            |
| Status Code                      | Status                           |                    | Status Date Time |                  | Status Time Zone                 | Source                                                            | Remarks                    |                                              |
|                                  |                                  | date               |                  |                  |                                  |                                                                   | <u>35</u> Sen              |                                              |
| Close Save Draft V               | alidate                          |                    |                  |                  |                                  |                                                                   |                            | Print* Send                                  |

#### **ASN** overview

Main Step Optional/Conditional Step Further details/information

SUPPLY (N )

SupplyOn Services ▼ Customer Applications ▼

News <sup>99</sup> Administration ▼

trg Supplier CN Changzhou - Changzhou trgSupplier

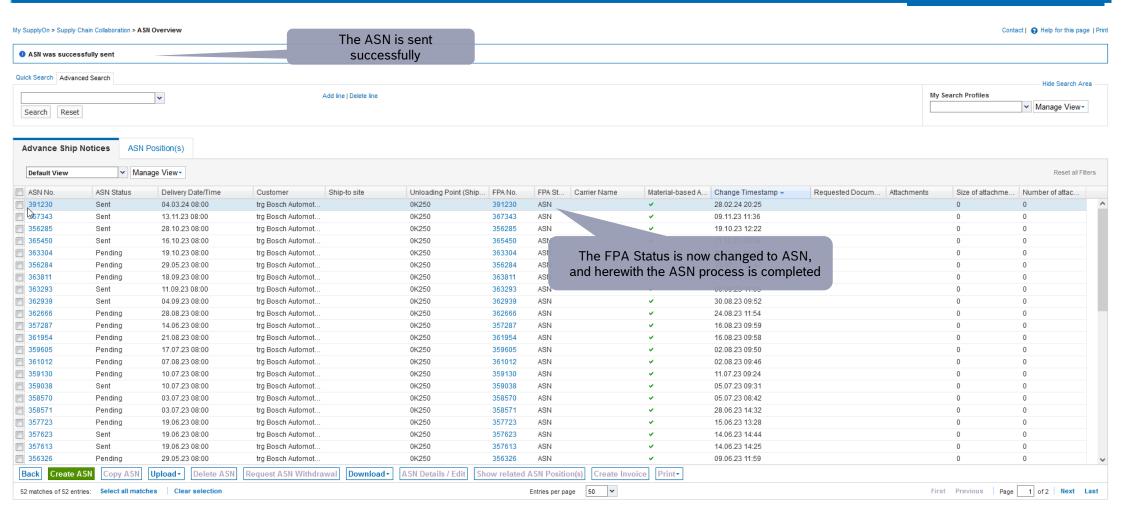

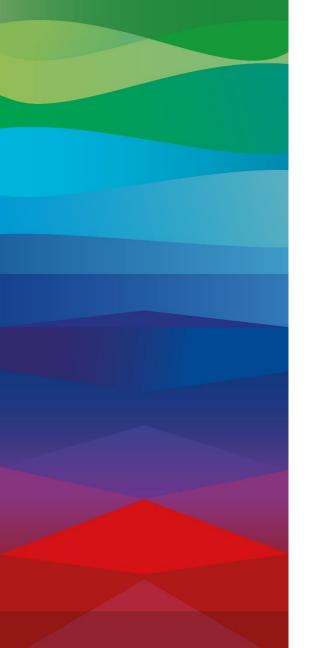

# **Thank You**

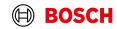